## SAP ABAP table FAGL\_FC\_S\_CURR\_CLEAR {Posting Structure for Foreign Crcy Valuation (Cleared Items)}

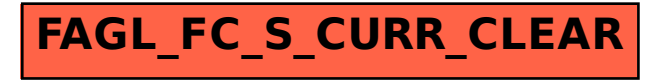